## Building Web UI for MobileMedia

art of communicating within an environment of mobility.

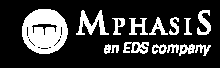

Mohamed Rafi

## Design = Communication | Mobile = Mobility

#### mobile design is the art of communicating within anenvironment of mobility.

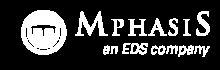

# $\prod_{i=1}^n\prod_{i=1}^n$  total number of people in the world today...

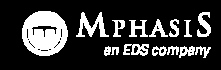

## $1.8\frac{5}{5}$  total number of internet connections in the world today... in the world today...<br>Source: http://www.internetworldstats.com

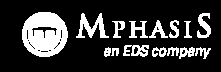

#### **1.5** total number of people with mobile devices today...

Source: http://www.internetworldstats.com

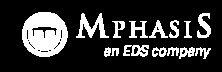

## Mobile Internet Will Soon Overtake<sup>66</sup> Mobile Internet Will Soon Overtake Fixed Internet

Mary Meeker of Morgan Stanley

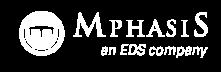

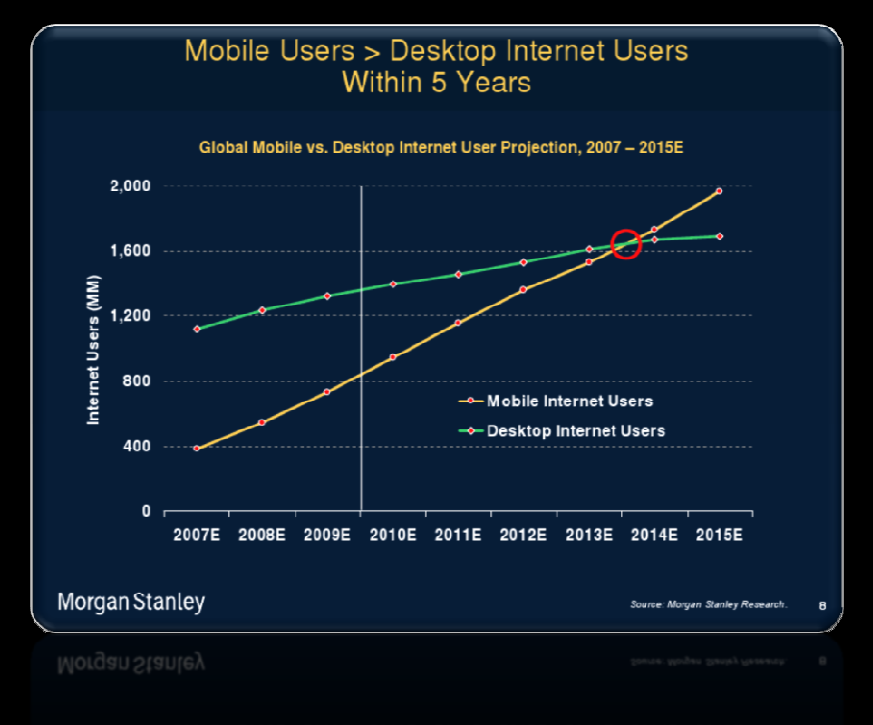

Source: Morgan Stanley research

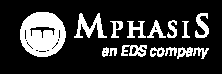

## $\mathsf{Optimism}$  | the Future

More mobiles than PCs.

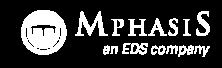

## Optimism | the Future

Web usage is continually increasing.

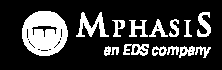

## Optimism | the Future

## You can utilize existing skills.

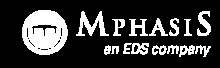

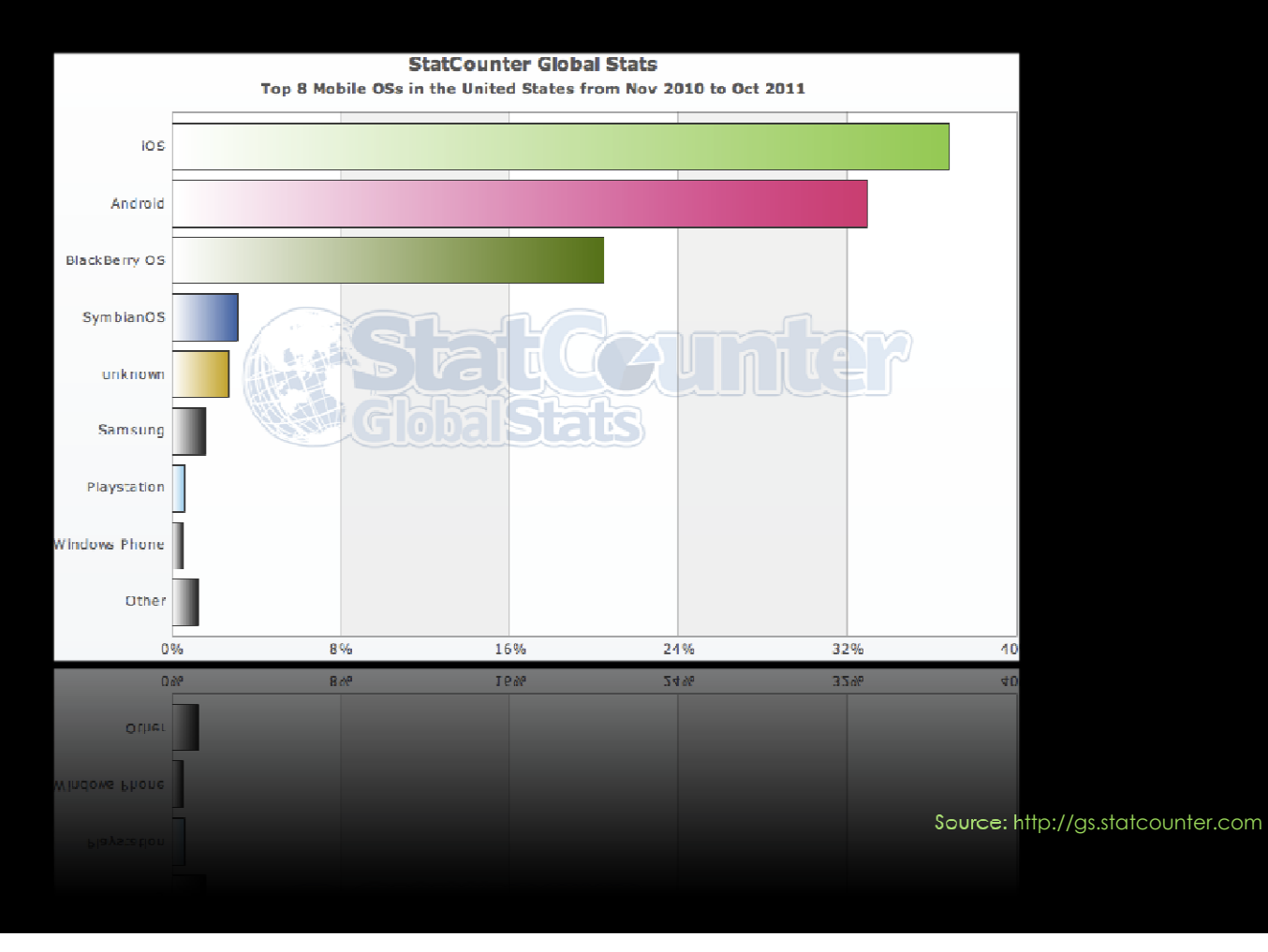

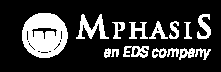

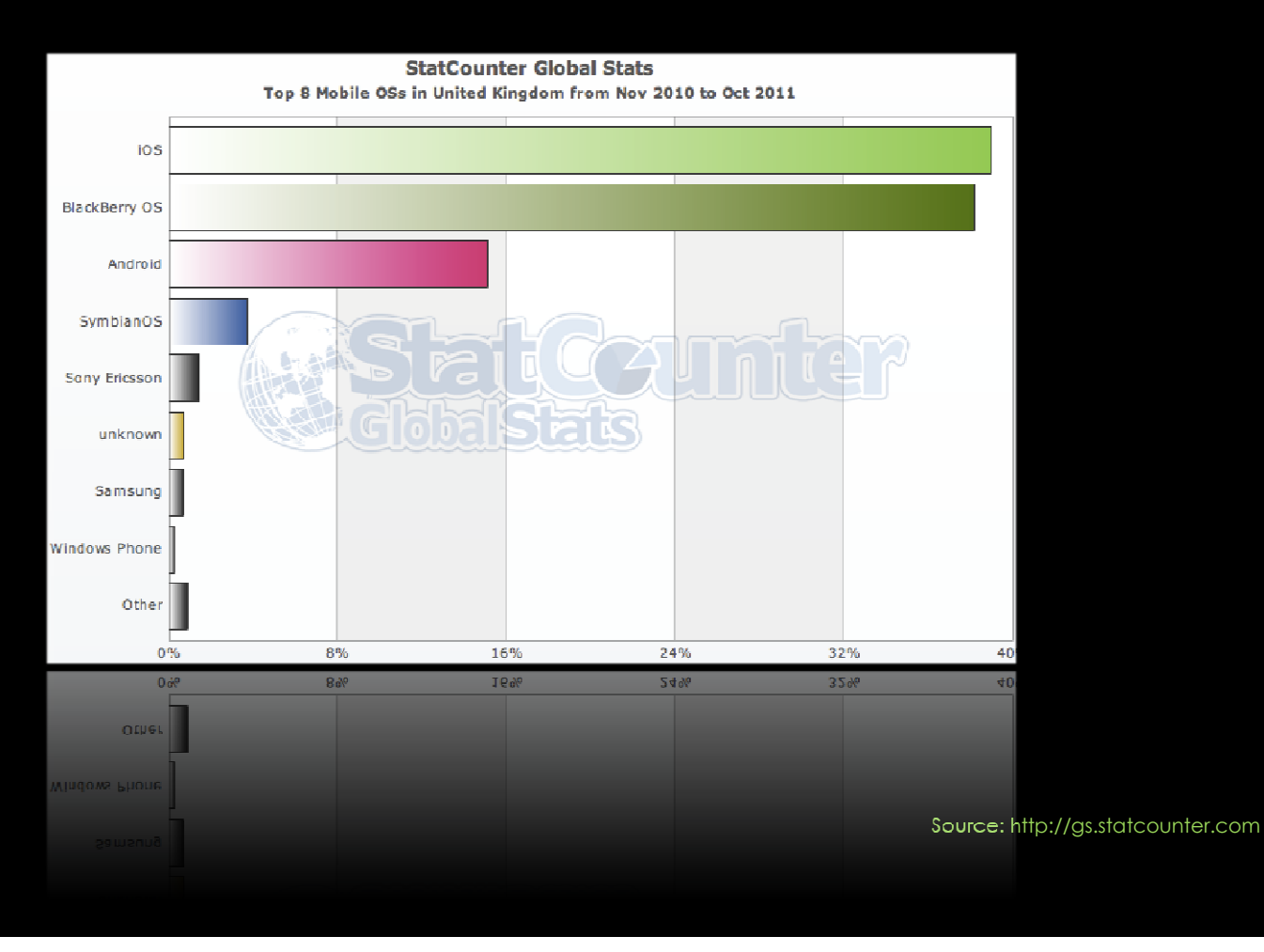

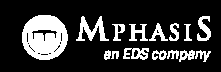

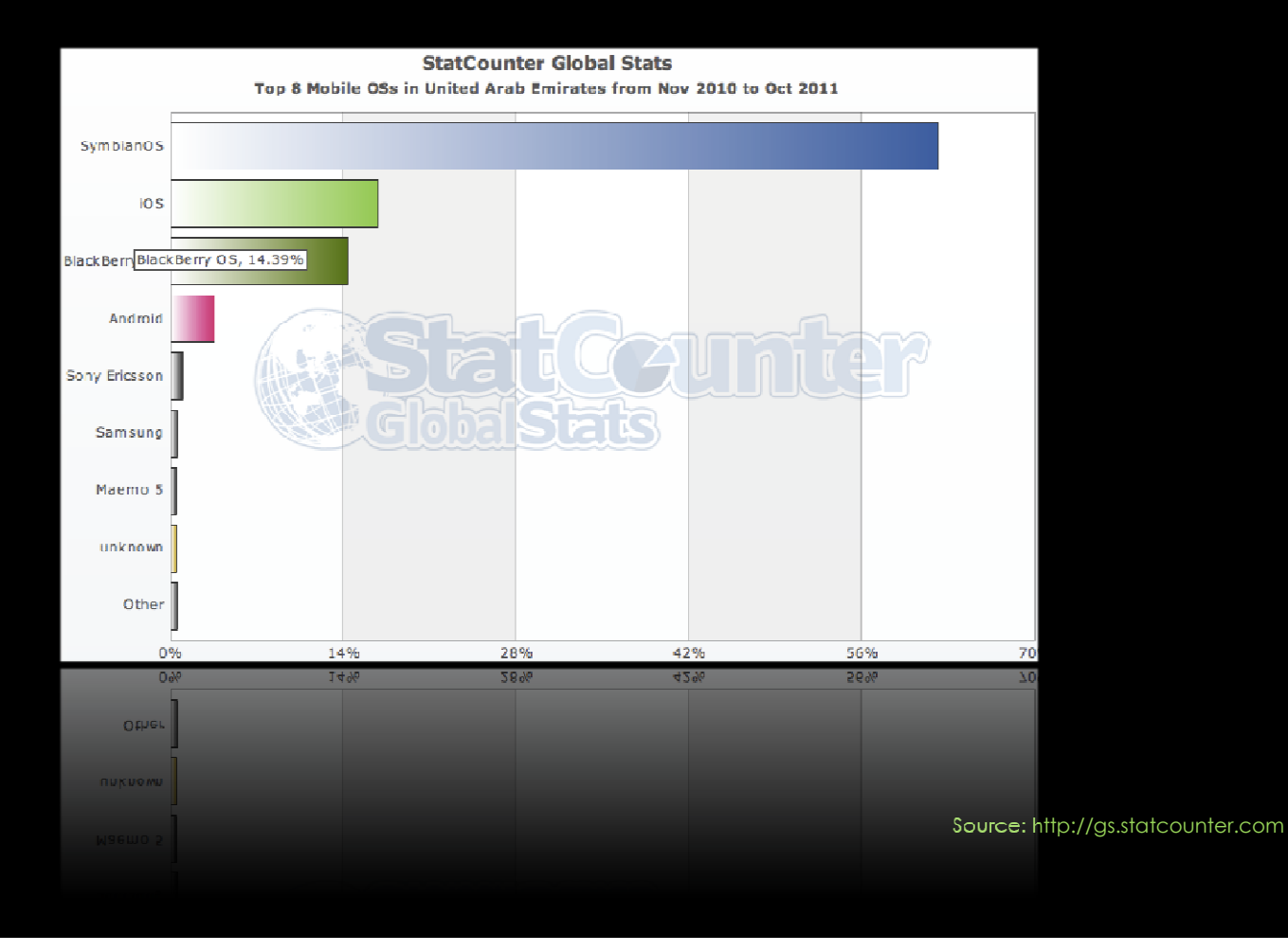

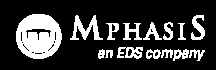

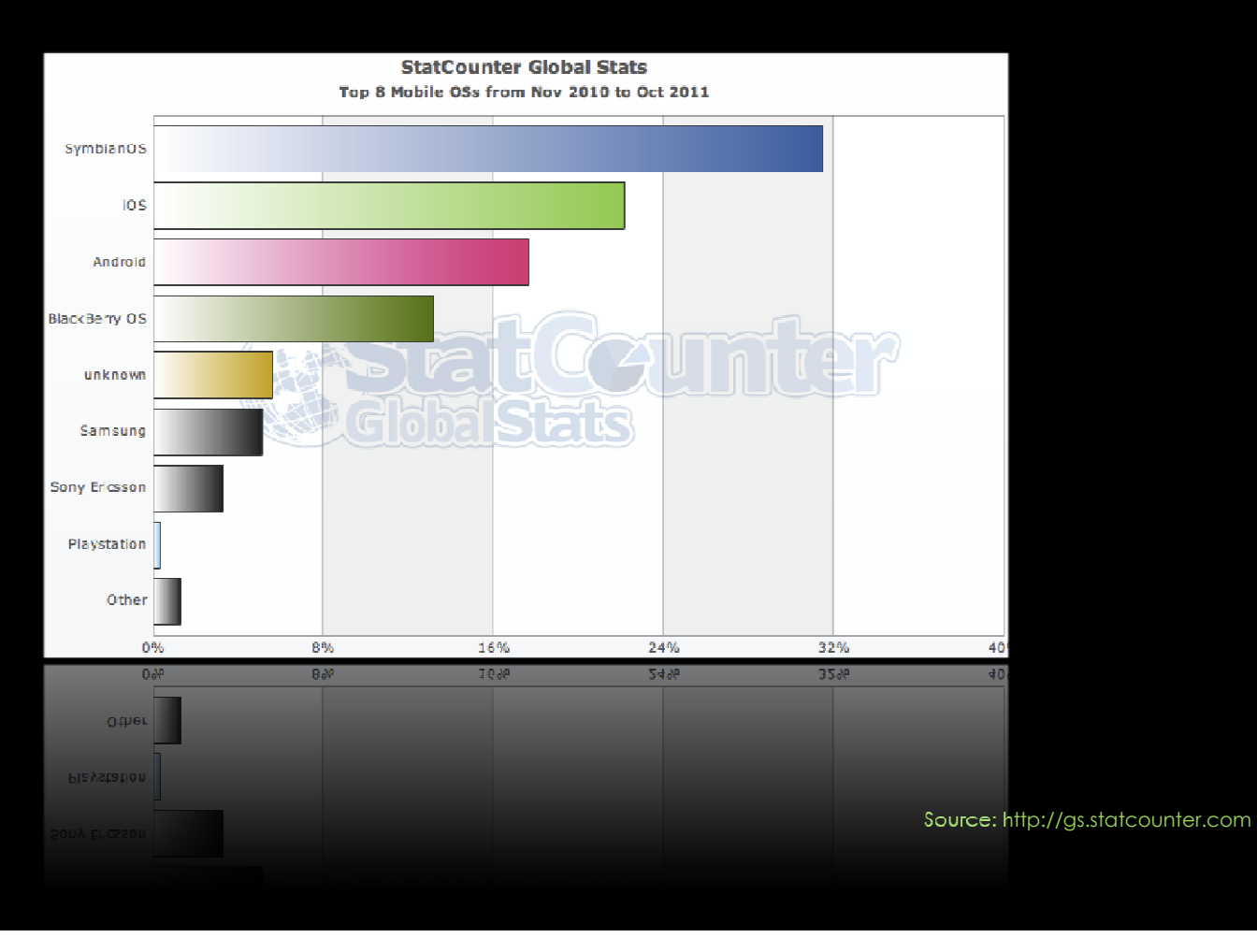

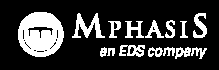

## $\sf{Expectations}$   $|$  our long-term strategy

#### 2. Seamless and Positive Experiences

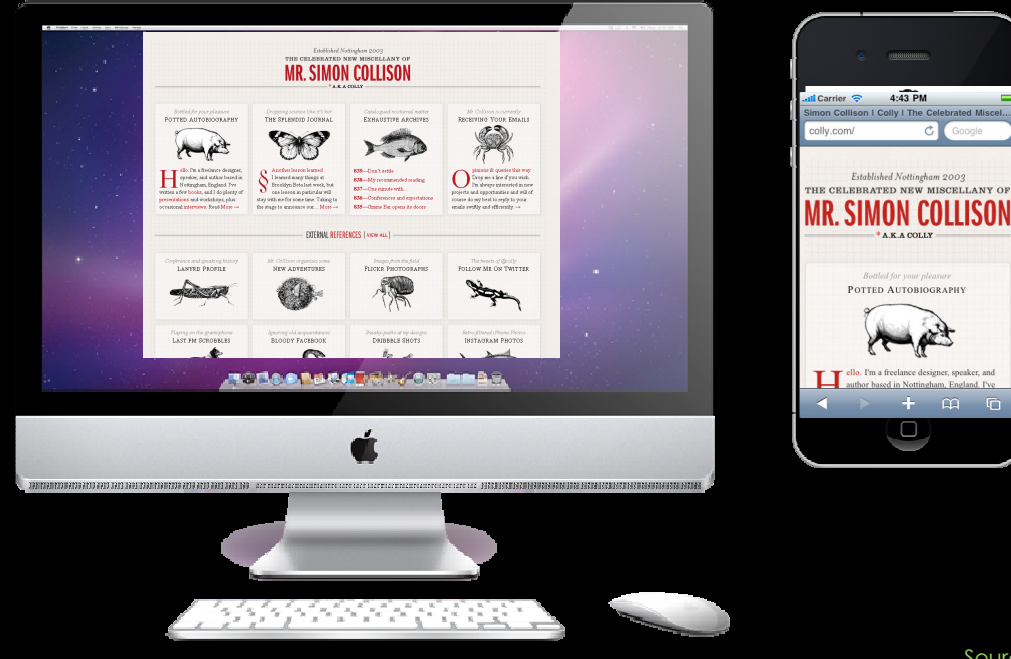

Source: http://www.colly.com/

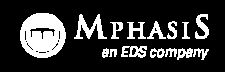

## $\sf{Expectations}$   $|$  our long-term strategy

#### 2. Seamless and Positive Experiences

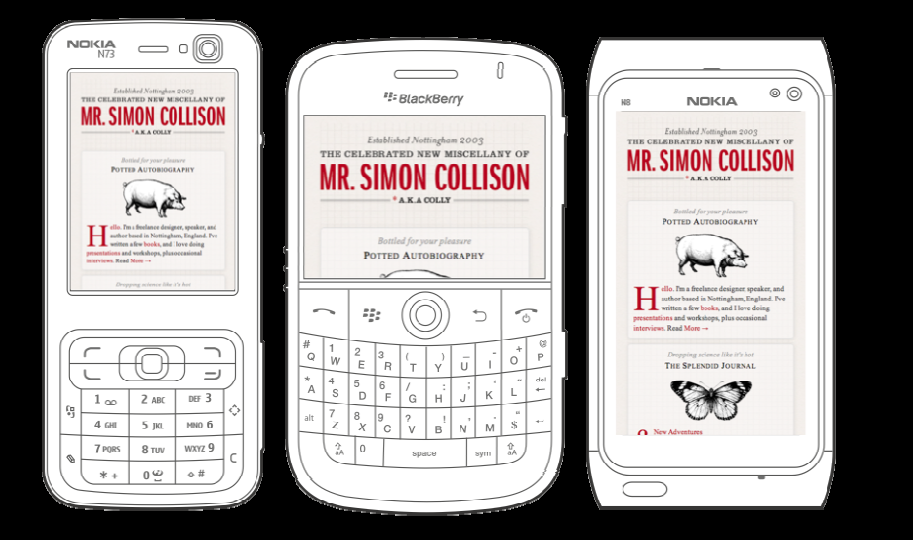

Source: http://www.colly.com/

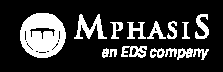

## $\sf{Expectations}$   $|$  our long-term strategy

#### 2. Seamless and Positive Experiences

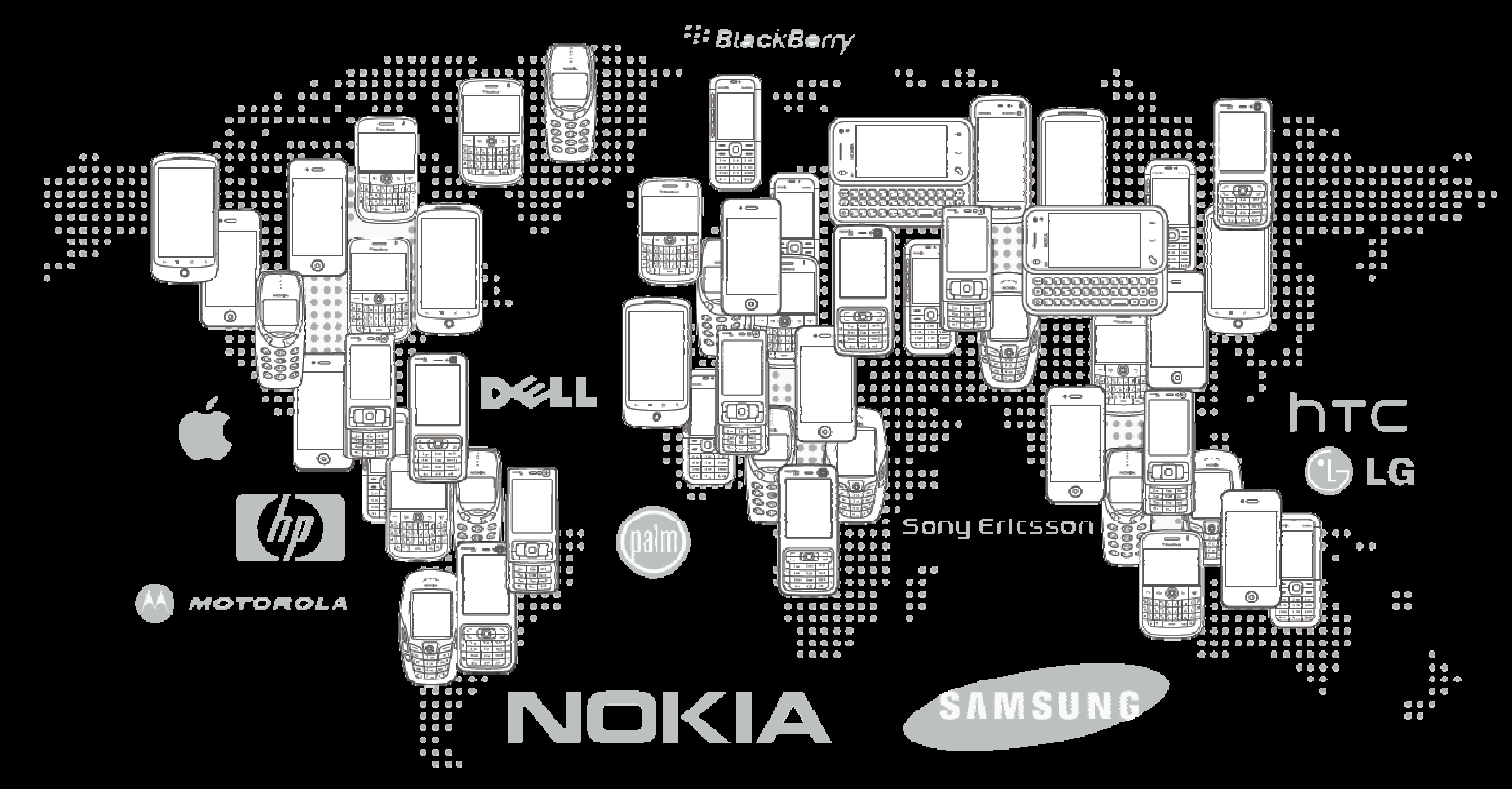

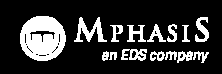

## Miniaturize or Mobilize?

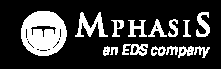

#### Miniaturize

Repurpose existing contents – www.colly.com

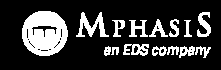

#### **Miniaturize**

- 1. Simplify
- 2. Prioritize the contents
- 3. Minimize User Input
- 4. Best usability approach

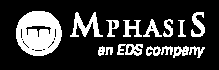

#### Mobilize

Content-, Context-, Component-specific – www.yahoo.com, www.oracle.com

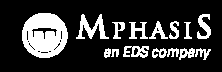

#### Mobilize

### context is King

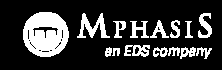

#### Mobilize

1. Simplify

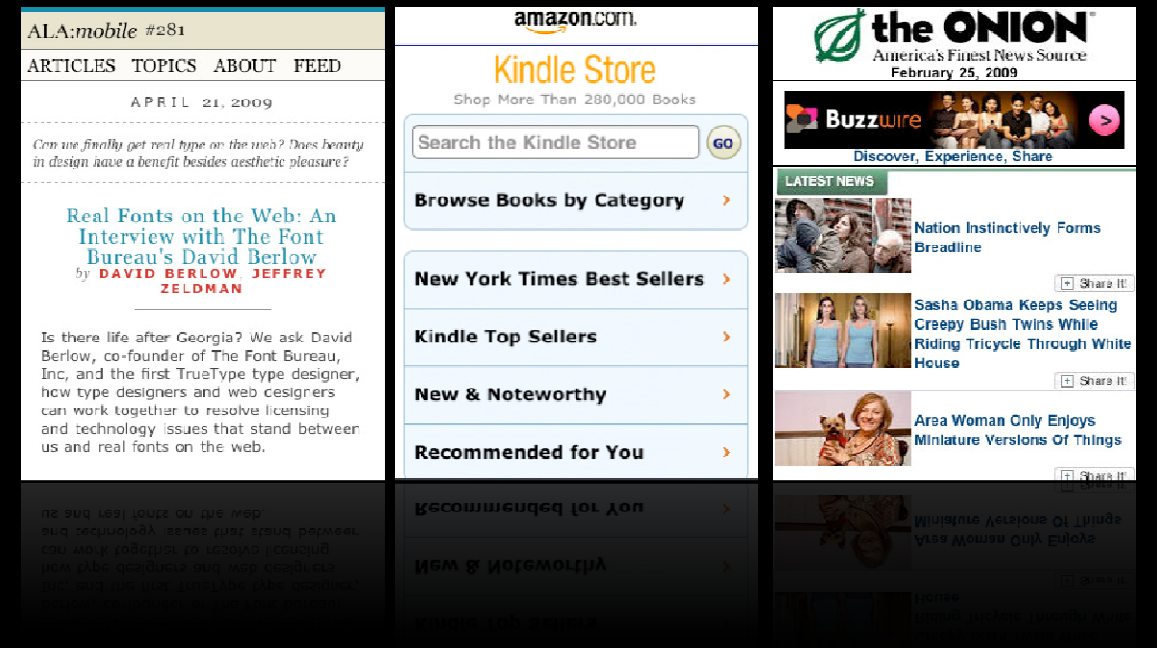

Source:A List Apart Mobile | Amazon.com | The Onion

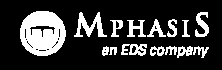

#### Mobilize

- 1. Simplify
- 2. Option to view full site

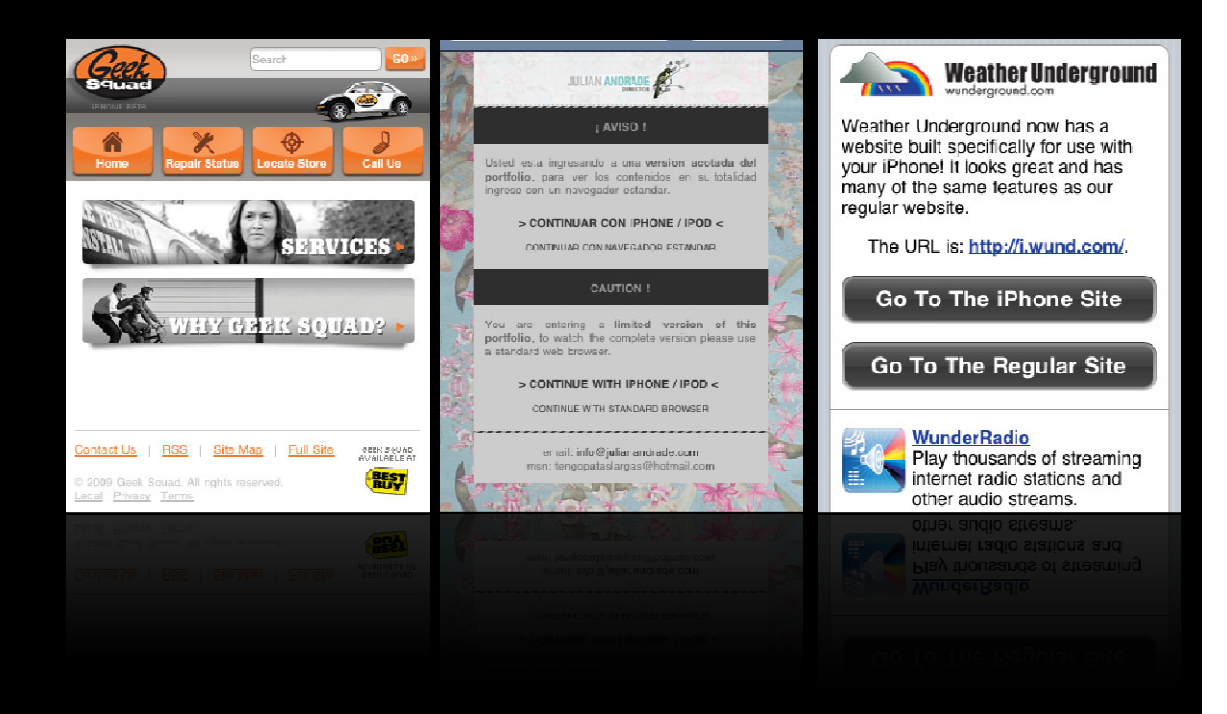

Source: Geek Squad | Julian Andrade | Weather Underground

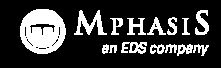

#### Mobilize

- 1. Simplify
- 2. Prioritize the contents
- 3. One directional scrolling

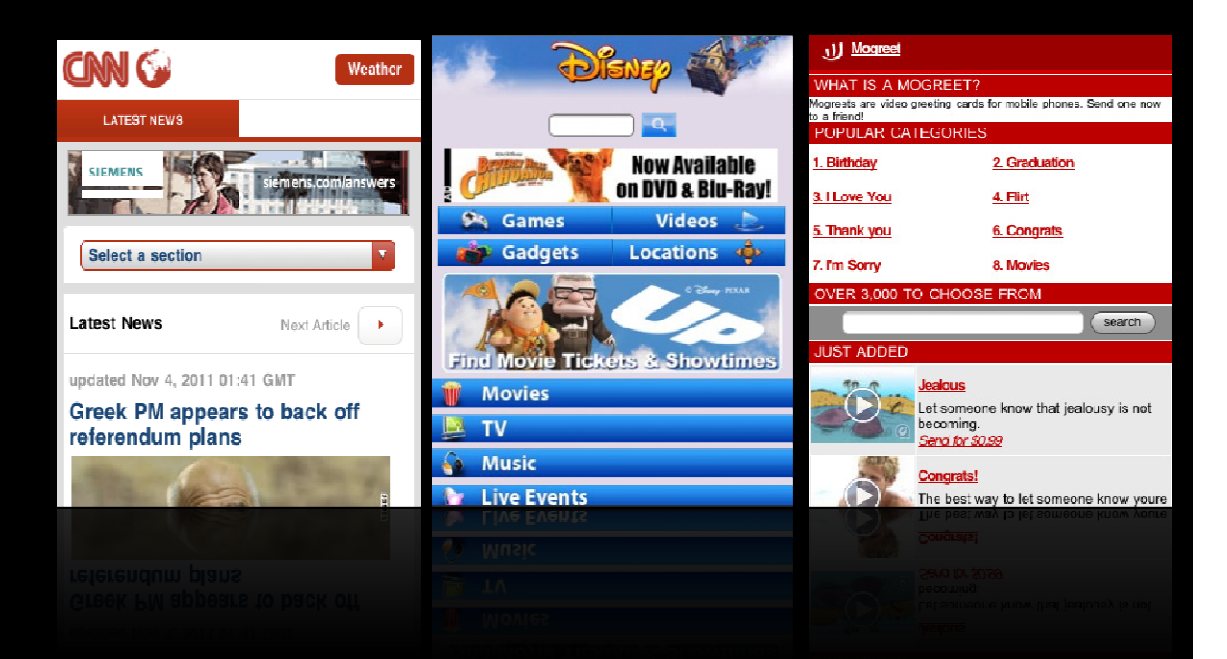

Source: CNN | Disney | Mogreet

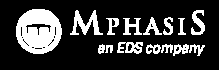

#### Mobilize

- 1. Simplify
- 2. Prioritize the contents
- 3. One directional scrolling
- 4. Separate mobile theme

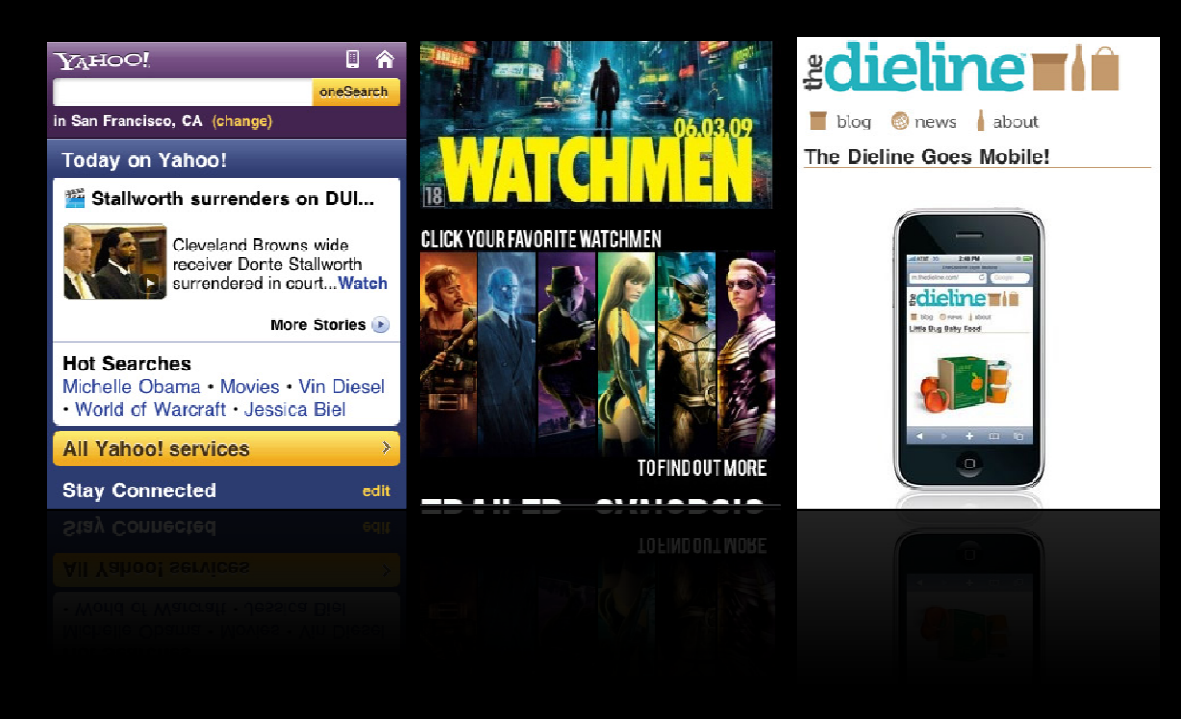

Source: Yahoo | Watchmen | The Dieline

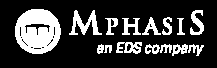

#### Mobilize

- 1. Simplify
- 2. Prioritize the contents
- 3. One directional scrolling
- 4. Separate mobile theme
- 5. Optimize the navigation

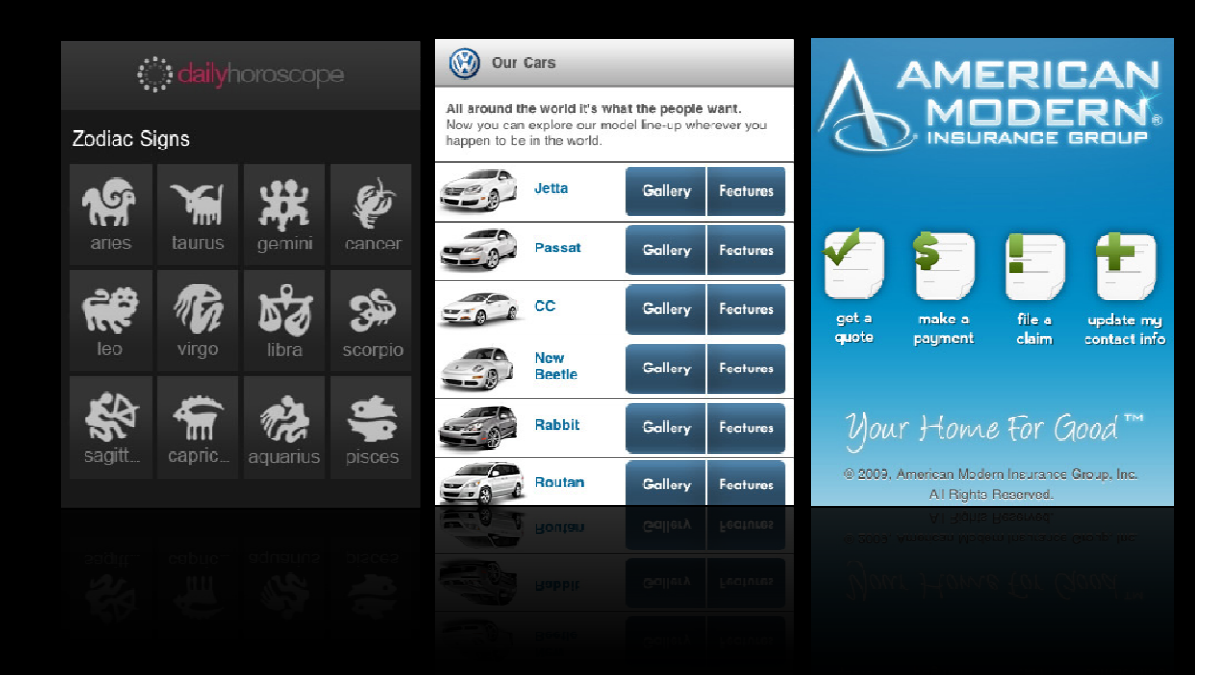

Source: Daily Horoscope | Volkswagon | American Modern Insurance

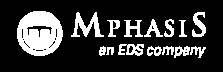

#### Mobilize

- 1. Simplify
- 2. Prioritize the contents
- 3. One directional scrolling
- 4. Separate mobile theme
- 5. Optimize the navigation
- 6. Include as much content as in standard site

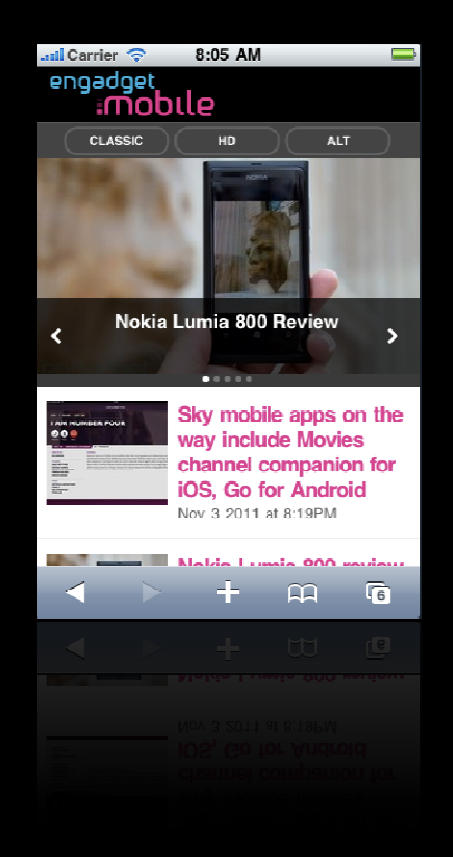

Source:engadget

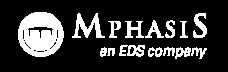

#### Mobilize

- 1. Simplify
- 2. Prioritize the contents
- 3. One directional scrolling
- 4. Separate mobile theme
- 5. Optimize the navigation
- 6. Include as much content as in standard site
- 7. Best usability approach Source: cleartrip

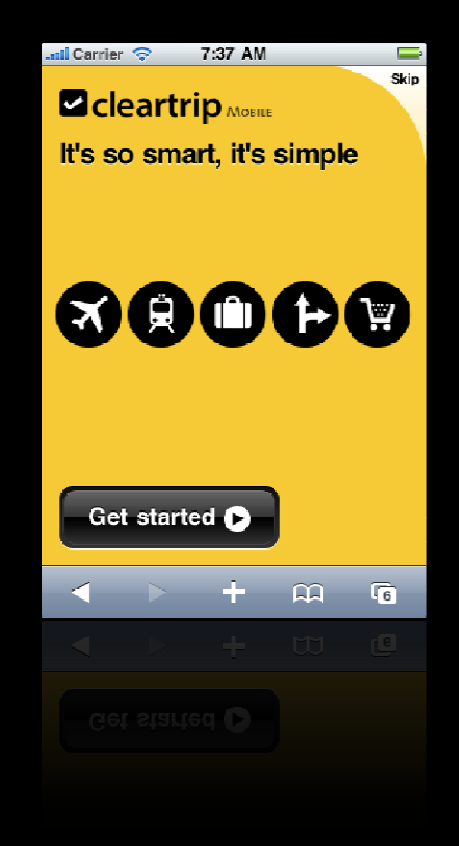

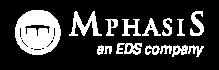

## The Mobile Web Playground | technology

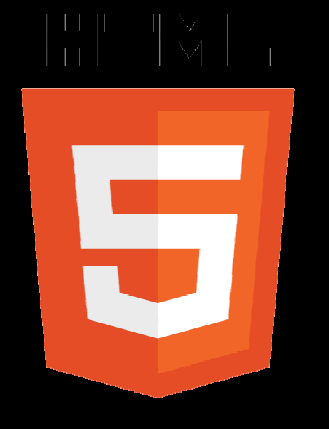

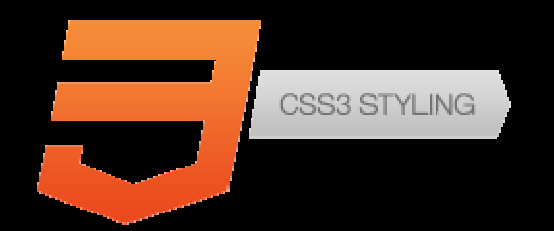

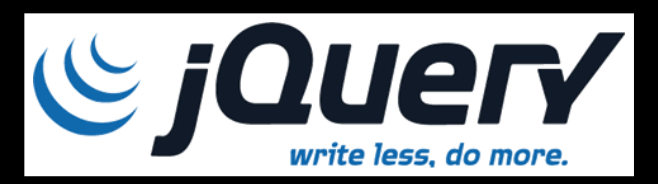

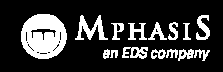

## The Mobile Web Playground | technology

and…

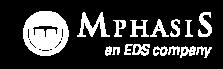

## The Mobile Web Playground | technology

## the best  $markup$

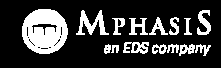

#### Methods

- 1. Server side technique
- 2. Let javaScript/jQuery to handle
- 3. CSS based media queries
- 4. Combination of CSS and javaScript/jQuery

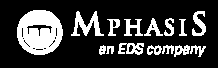

#### Server Side technique

user-agent header - is the name that a browser (mobile or not) sends to the web server when requesting a given page

```
if(strstr($_SERVER['HTTP_USER_AGENT'],'iPhone') ||
strstr($_SERVER['HTTP_USER_AGENT'],'iPod'))
 header('Location: http://yoursite.com/iphone');
 exit();
```
Source: http://davidwalsh.name/detect-iphone

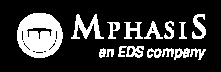

#### Let javaScript/jQuery to handle

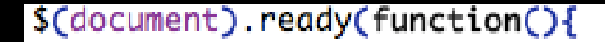

if( navigator.userAgent.match(/Android/i) | | navigator.userAgent.match( /web0S/i) II navigator.userAgent.match(/iPhone/i) II navigator.userAgent.match( /iPod/i) | | navigator.userAgent.match(/BlackBerry/i)) {

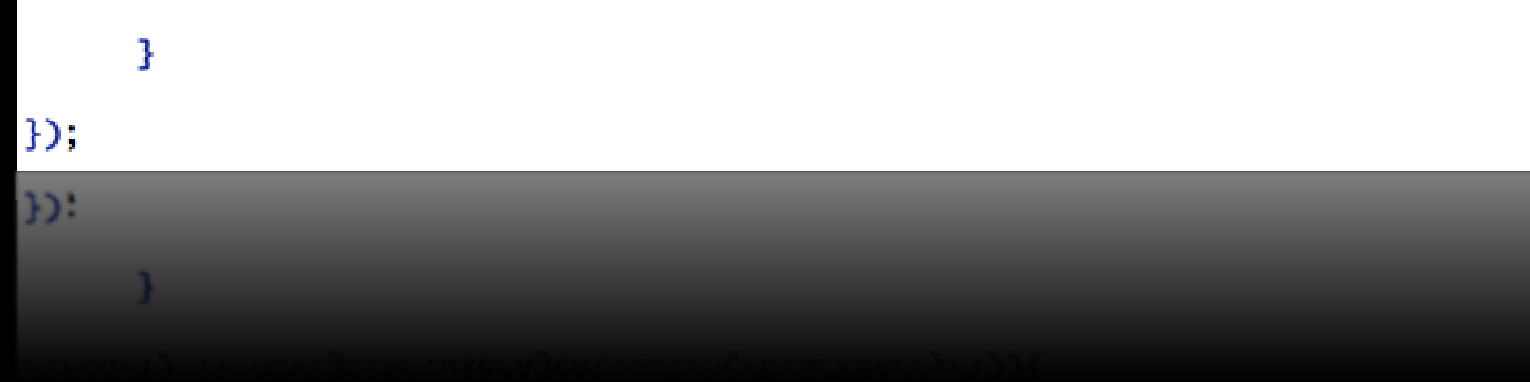

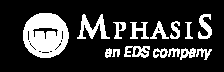

#### Let javaScript/jQuery to handle

Advantage of accessing <mark>nat</mark>ive mobile events such as

- 1. Touch and Gesture events
- 2. Device and Screen orientation detection
- 3. Device motion
- 4. And more…

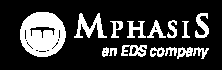

#### CSS based media queries

```
@charset "UTF-8":
/* CSS Document */// target small screens (mobile devices or small desktop windows)
    @media only screen and (max-width: 480px) {
      /* CSS goes here */J.
    /* high resolution screens */
    @media (-webkit-min-device-pixel-ratio: 2).(min--moz-device-pixel-ratio: 2).
    (min-resolution: 300dpi) {
      header { background-image: url(header-highres.png); }
    \mathcal{F}\frac{1}{2} low resolution screens \frac{1}{2}
```

```
@media (-webkit-max-device-pixel-ratio: 1.5), (max--moz-device-pixel-ratio: 1.5),
(max-resolution: 299dpi) {
  header { background-image: url(header-lowres.png); }
Þ
```
Source: https://developer.mozilla.org/en/css/media\_queries

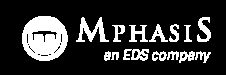

## Combination of CSS and javaScript/jQuery

## result oriented and can **deliver** the best

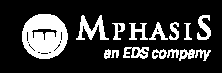

## $\operatorname{\mathsf{Can}}$   $\operatorname{\mathsf{test}}$  it?  $\operatorname{\mathsf{I}}$   $\operatorname{\mathsf{Emulators}}$  and Simulators

#### Emulator

In the mobile development world, a device emulator is a desktop application that emulates mobile device hardware and operating systems, allowing us to test and debug our applications and see how they are working.

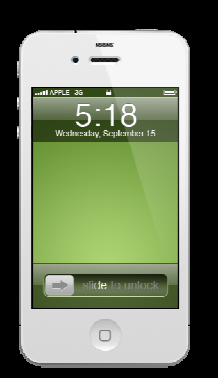

http://www.mobilexweb.com/emulators

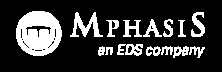

## $\operatorname{\mathsf{Can}}$   $\operatorname{\mathsf{test}}$  it?  $\operatorname{\mathsf{I}}$   $\operatorname{\mathsf{Emulators}}$  and Simulators

#### Simulator

A simulator is a less complex application that simulates some of the behavior of a device, but does not emulate hardware and does not work over the real operating system.

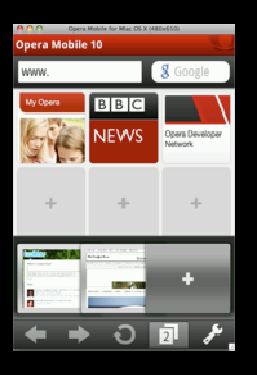

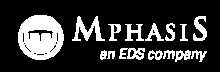

## What next | Go future

#### World of Mobile apps

- 1. <sup>p</sup>honeGap
- 2. Sencha
- 3. jQTouch
- 4. Appcelerator Titanium

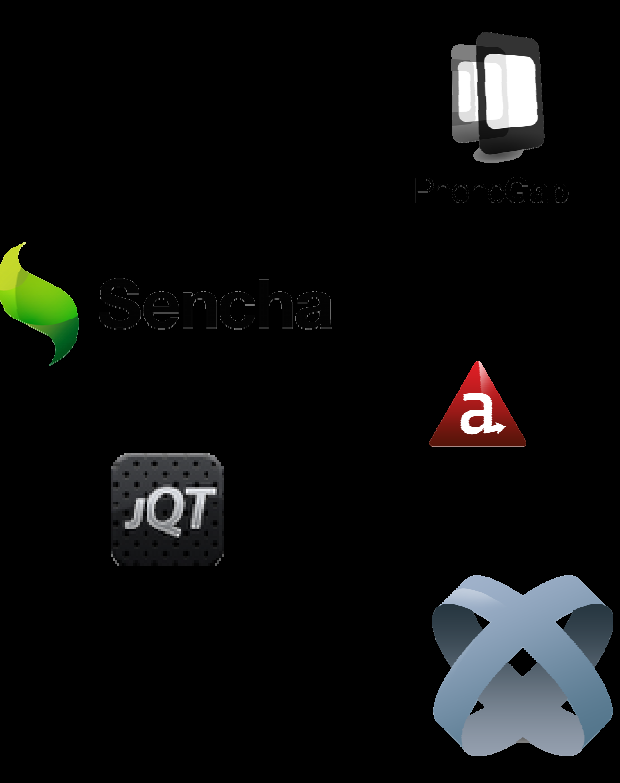

The above logos are registered trademarks of their respective companies

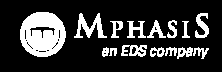

## What next | Go future

#### World of Mobile apps

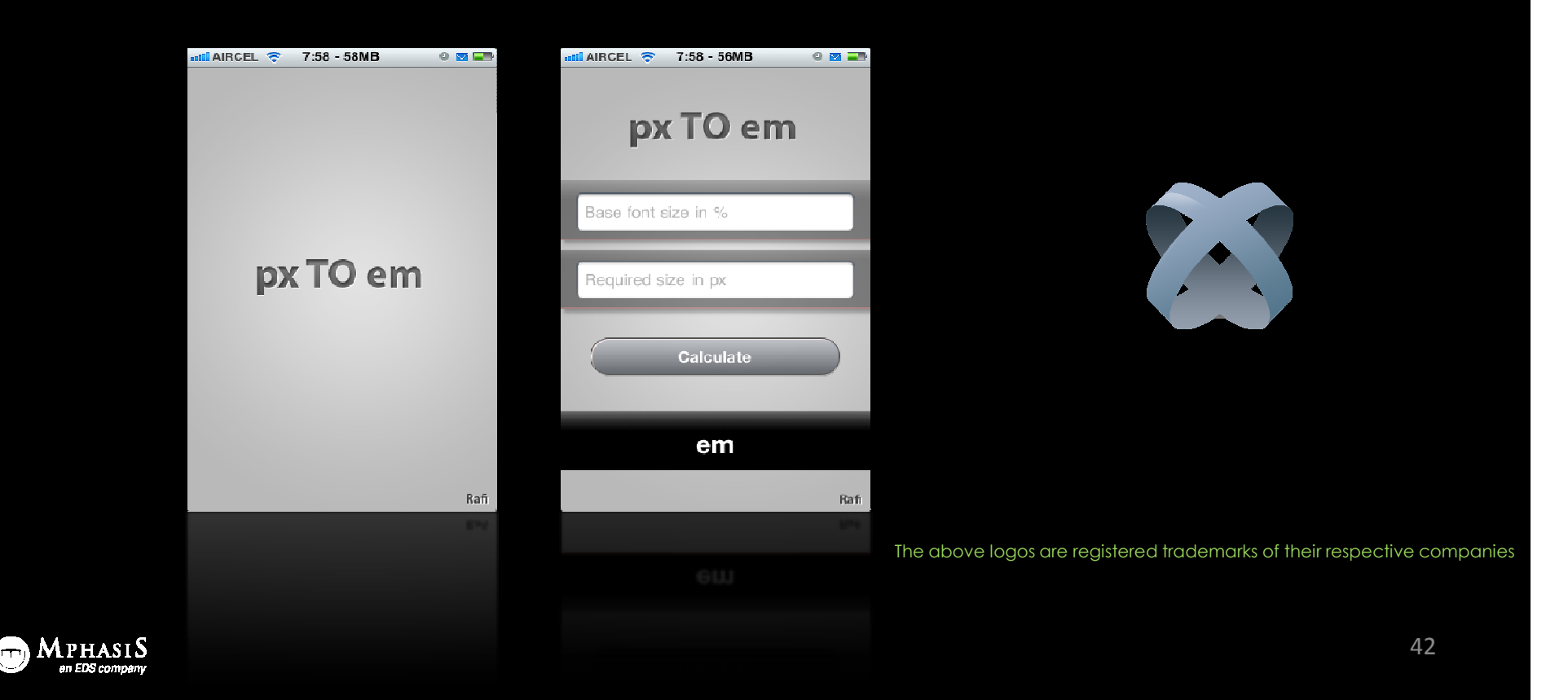

## Convergence | Shapeshifting

#### Technology convergence

is when a set of devices contain a similar technology, which enables experiences to move across multiple devices. Examples: Wireless Internet or a software platform like Android.

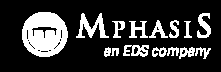

## Convergence | Shapeshifting

#### Media convergence

is when content/information is primed through multiple devices or touch points. (Netflix)

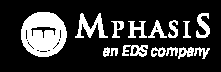

## Convergence | Shapeshifting

#### Activity convergence

enables user to perform an activity regardless of the device. (Email, browsing the Internet)

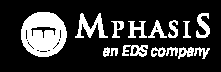

## Questions?

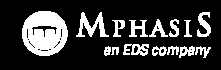

### Convergence|Shapeshifting

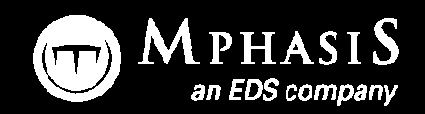

mohamed.rafi@mphasis.com

mohamed.rafi@yahoo.com